## **Zu Modul 6: Medien – vernetzt, verkabelt, verwoben**

### **TEXTDESIGN: INFORMATIONEN AUFBEREITEN**

Lesen Sie den folgenden Text! Worunter leidet die Verständlichkeit des Texts? Kennzeichnen Sie jene Teile, die sich durch Grafiken gut darstellen lassen! Fertigen Sie Skizzen für die Grafiken an! (PS: Dem Text ist im Original eine Grafik beigefügt.)

### **Wieder weniger Babys**

### **Minus: Das kleine Plus 2008 läutete nicht die so sehr erhoffte Trendwende ein. Inge Baldinger**

Was sich im ersten Quartal angedeutet hatte, fand im zweiten seine Fortsetzung: Die Geburtenrate sinkt weiter. Laut vorläufigen Daten der Statistik Austria wurden im ersten Halbjahr mit 35 924 Babys um 1 193 Neugeborene weniger gezählt als im ersten Halbjahr 2008 (37 117 Babys). Das ist ein Minus von 3,2 Prozent; berücksichtigt man den Schalttag des vergangenen Jahres, liegt das Minus bei 2,7 Prozent. Damit dürften sich die Hoffnungen der Politik, dass das kleine Geburtenplus des vergangenen Jahres – zwei Prozent – erster Vorbote einer Trendumkehr sei, vorerst wieder zerschlagen haben.

Die mit Abstand größten Rückgänge bei den Geburten gab es in Salzburg und Kärnten […]. Bis auf die Steiermark, wo es eine mikroskopische Zunahme um 0,2 Prozent gab, sank die Geburtenrate aber in sämtlichen Bundesländern. Wobei der Juni die Halbjahresstatistik wesentlich verschönerte.

Denn im Juni gab es im Österreichschnitt um vier Prozent mehr Geburten als im Juni 2008. Das war vor allem Wien zu verdanken, dem Bundesland, in dem seit Langem die meisten Babys geboren werden – und im heurigen Juni mit 1 522 besonders viele (plus 10,6 Prozent). Ein stattliches Juni-Plus gab es auch in der Steiermark (9,1 Prozent) und in Tirol (7,5 Prozent). Den größten Geburtenrückgang im Juni meldeten das Burgenland (minus 14,2 Prozent auf 157 Geburten) und Salzburg (minus 8,6 Prozent auf 394 Geburten). Spannend wird nun das dritte Quartal – es ist jenes, in dem erfahrungsgemäß die meisten Kinder geboren werden.

Weiter gestiegen ist im ersten Halbjahr der Anteil unehelich geborener Kinder. Er liegt laut Statistik Austria nun bei 38,9 Prozent (erstes Halbjahr 2008: 38,4 Prozent), wobei Kärnten seine Sonderstellung mühelos verteidigte: Mehr als die Hälfte der Kinder (52,2 Prozent), die im südlichsten Bundesland geboren wurden, hatten Eltern ohne Trauschein. Am traditionellsten einmal mehr die Wiener: Nicht einmal ein Drittel der Babys (31,5 Prozent) kam heuer unehelich zur Welt. Salzburg lag mit einer "Unehelichenquote" von 40,3 Prozent etwas über dem Bundesschnitt.

Seit dem Jahr 1963 ist die Zahl der Geburten auf Talfahrt. In all der Zeit gab es nur noch einzelne Ausreißer nach oben. 1973 war das letzte Jahr, in dem das "demografische Bestandserhaltungsniveau" durch Geburten erreicht wurde. Dass die Bevölkerung seither nicht gesunken ist, ist der Zuwanderung und der steigenden Lebenserwartung zu verdanken.

Betrachten Sie die beiden Beispiele für Textdesigns am Ende des Kapitels, lesen Sie die Informationen in INFO-BOX und So-geht's-Kasten und bezeichnen Sie die einzelnen Elemente!

### **TEXTDESIGN INFO-BOX**

Als "Textdesign" bezeichnet man die Aufbereitung von Texten als Text-Bild-Grafik-Flächen. Die Informationen werden in einzelne Bausteine zerlegt und in passender Form dargestellt. Ursprünglich eine Form des Journalismus, wird das Textdesign heute in vielen Zusammenhängen verwendet, in denen eine ansprechende Aufbereitung der Information eine wichtige Rolle spielt (z. B. in Sach- und Lehrbüchern, Info-Broschüren).

### **EIN TEXTDESIGN ERSTELLEN** SO GEHT'S!

Ein Textdesign erstellen Sie auf der Grundlage von gesammeltem Material (Informationen, Daten, Meinungen) oder auf Basis eines vorliegenden Texts.

**Schritt 1:** Gliedern Sie Ihr Material/den Text: Worum geht es in den einzelnen Abschnitten?

**Schritt 2:** Überprüfen Sie, ob Sie zusätzliches Material benötigen, z. B. Erklärungen schwieriger Begriffe, Meinungen von Fachleute.

**Schritte 3:** Welche Teile lassen sich als Fließtext, welche in anderen Formen besser darstellen? Darstellungsformen:

- Lead für die Kerninformation
- **Fließtext**
- Diagramme für Zahlenmaterial
- Topo-Grafiken, z. B. Landkarten, Straßenskizzen
- **Infografiken, z. B. um Abläufe darzustellen**
- **Glossare, um Begriffe zu erklären**
- Tabellen für statische Daten
- Bilder zur Illustration
- eigene Kästen, z. B. für
	- spezielle, hervorzuhebende Information
	- kurze Interviews
	- Zitate
	- chronologische Entwicklungen
	- biografische Angaben

**Schritt 4:** Erstellen Sie die Bausteine und ordnen Sie sie danach leser/innenfreundlich an!

- Der Fließtext soll deutlich zusammenhängen.
- Überschriften und typografische Mittel halten die Bausteine zusammen.
- Die Anordnung soll eine Hierarchie der Informationen (Basisinformation Details; Allgemeines Spezielles) erkennen lassen.

### **DIAGRAMME UND GRAFIK SO GEHT'S!**

- 
- Achten Sie auf die Wahl des richtigen Diagrammtyps: Torten-, Säulen-, Stapel- und Liniendiagramme (KOMPETENZ: *DEUTSCH*, Band 2, Modul 2)
- In Tortendiagrammen nicht mehr als acht und nicht weniger als drei Größen vergleichen!
- Wenn sich in einer Verlaufsgrafik zu viele Linien überlagern, wird sie schwer lesbar.
- Diagramme und Grafiken brauchen erklärende Überschriften.
- Vergessen Sie die nötigen Beschriftungen nicht; seien Sie mit Wörter und Zahlen aber sparsam!
- Datenquelle angeben

Beurteilen Sie die Anordnung der Bausteine in den Textdesigns oben! Lässt sich eine "Logik" erkennen? Welche Teile dominieren? Welche Funktion haben die Bilder?

Erstellen Sie ein Textdesign zu einem Thema Ihrer Wahl (z. B. aus Ihrem Fachgebiet, Hobby, Politik, Medien, Musik, Sport, Kaufsucht). Vereinbaren Sie mit Ihrem Lehrer/Ihrer Lehrerin, wie umfangreich das Textdesign werden soll (Vorschlag: höchstens zwei A4-Seiten im Querformat)!

- Verwenden Sie als Ausgangspunkt den entsprechenden Wikipedia-Artikel!
- Analysieren Sie den Artikel, was sich wie am besten darstellen lässt!
- Recherchieren Sie nach weiterem benötigtem Material (z. B. Zahlenmaterial, Fotos, Meinungen)! Beachten Sie dazu auch die Links im Artikel!
- Reduzieren Sie den Text des Artikels und lagern Sie Teile aus!
- Formulieren Sie für das Textdesign den Artikel um und gestalten Sie die weiteren Elemente!
- Layouten Sie Ihre Arbeit leser/innenfreundlich!

# **Rauchstopp bringt Lebenszeit**

Rauchverhalten oberösterreichischer SchülerInnen

**OON GRAFIK** 

Insgesamt

 $21%$ 

36 mehr

Jugendliche lernen am Beispiel. Auch, wenn es ums Rauchen geht. Dies zeigt die aktuelle Studie der Krebshilfe Oberösterreich zum Rauchverhalten der Schüler. Zum Jahreschwerpunkt der Krebshilfe "Rauchen und

Cesundheitstag "rauchfreies Leben", am 4. Oktober im Neuen Linzer Rathaus, medizinische Infos, praktische Tests und Beratung zur Raucherentwöhnung. Von Christine Radmay

 $\sum\limits_{{\rm{Nichtr} and {\rm{}}\,} {\rm{Frozen\;der}} }$ The Wintracthermans<br>
and register and purintened by the general derivation of the matcher<br>
and der Familie und bei<br>
and der Familie und bei<br>
45 Prozent der rauchen<br>
den jungen Leute zwischen<br>
schen 13 und 21 Jahren<br>
Ishon

Die Krepshille OO ist<br>Veranstalter des Gesund-<br>heitstages, die OON sind<br>Medienpartner. "Ziel dieser Veranstaltung ist, die vieldige viel<br>staltung ist, die vieldige vieldige vieldige vieldige vieldige vieldige mensionalen

Gefahren

plakativ zu plakativ zu<br>machen und<br>den Schutz<br>des Nicht-<br>rauchers zu<br>thematisie-

ren. Auch Inzur Raucher<br>entwöhnung

**Example Strate**<br> **Schultyp. 19** Prozent de je nach<br>
AHS- und 24 Prozent der<br>
BHS-Schuler sowie 55 Pro-<br>
zent der Berufsschüler<br>
zent der Berufsschüler rauchen mehr als drei Zi-<br>garetten pro Tag", sagt Pri-<br>mar Herwig Schinko, Leiter

er Hauptschuier ers 4.<br>Klassen, aber nur ein Pro-<br>zent der Gleichaltrigen, die eine AHS besuchen.<br>• Geschlechter: 24 Prozent<br>der Burschen und 19 Pro-<br>zent der Mädchen rauchen.<br>Bei den rauchenden Er-<br>bei den rauchenden Erwachsenen sind es 60 Pro-<br>zent Männer und 40 Prozent Frauen.<br>• Rauchbeginn: Die erste Mädchen. Im Schnitt is Mauchen. in Schmitt ist<br>dies mit 12,23 Jahren.<br>• Rauchstopp: 44 Prozent<br>der befragten und regelmä-<br>fäg rauchenden Jugendli-

Gefürchtetes Raucherbein

20 42<br>19 44<br>11 26<br>14 43<br>54 38<br>32 44 **BHS<br>AHS Ober<br>Berufschule** Poly<br>AHS Unter Männlich Weiblich 24% 29%  $\frac{35}{216}$ der Lungenabteilung am oder weil ein organischer<br>Hirnschaden vorhanden chen wollen weniger rau-AKH Linz. In der Untersta<br>fe rauchen zehn Prozent<br>der Hauptschüler der 4. Hirnschaden

Angab en in Prozent

13–14 Jahre<br>15–16 Jahre<br>17–21 Jahre

NR-Haushalt<br>1 Raucher<br>2 Raucher

die Burschen, die Jüngeren<br>und die, die in Nichtrauist". Nikotin steigert die<br>Produktion bestimmter Bo-Froduxion Destiminier Bo-<br>tensioffe im Gehirn, daher<br>tensioffe im Gehirn, daher<br>besser und kann sich besser<br>ser konzentrieren. Nikotin<br>regt auch den Stoffwecksel<br>und die Darmtätigkeit an,<br>Blutdruck und Puls werden cherhaushalten wohnen.<br>24 Prozent des Taschengeles werden "verpufft".<br>Primar Schinko nennt<br>er Gründe fürs Raucher<br>Jm Stimmungstiefs zu vier Gründe fürs Rauche<br>"Um Stimmungstiefs zu<br>überbrücken, um Druck und Stress zu bewältigen,<br>weil man nikotinsüchtig ist gesteigert und der Appetit<br>gezügelt.

 $\begin{tabular}{ll} \textbf{a-Nikotin} is t \textbf{e} \textbf{ in } \textbf{psy}. \textbf{else} \textbf{ is} \textbf{a} \textbf{ is} \textbf{a} \textbf{ is} \textbf{a} \textbf{ is} \textbf{a} \textbf{ is} \textbf{a} \textbf{ is} \textbf{a} \textbf{ is} \textbf{a} \textbf{ is} \textbf{a} \textbf{ is} \textbf{a} \textbf{ is} \textbf{a} \textbf{ is} \textbf{a} \textbf{ is} \textbf{a} \textbf{ is} \textbf{a} \textbf{ is} \textbf{a} \textbf{ is} \$ ind. Brust- Ha

megal as memori

 $rac{2}{33}$ 

 $\frac{5}{18}$ 

 $10^{-1}$ 

 $\begin{array}{c|cc}\n51 & 39 & 8 \\
21 & 45 & 13 \\
18 & 38 & 14\n\end{array}$ 

 $\frac{46}{46}$  $\begin{array}{c} 39 \\ 24 \\ 11 \end{array}$ 

 $\frac{10}{12}$ 

 $13$ <br> $18$ <br> $9$ <br> $11$ <br> $6$ <br> $14$ 24<br>19<br>55<br>31

 $121$ 

ge jener Krebsarten, die<br>durch das Rauchen gefördert werden", sagt Primar<br>Schinko und warnt: "Wer al dem 15. bis 20. Lebensjahn<br>etwa 20 Zigaretten am Tag<br>raucht, verliert im Schnitt<br>raucht, verliert im Schnitt raucht, verliert im Schnitt<br>15 Jahre scines Lebens,<br>Wer mit 30 wieder aufhört,<br>gewinnt zehn Jahre wieder<br>zurück". Jeden icht ge-<br>rauchte Zigarette bringt<br>Gewinn an Lebenszeit.

Intarkt und schlas

"In Osterreich gibt es<br>30.000 Herztote pro Jahr<br>von denen ein Drittel aufs<br>Rauchen zurückzuführen<br>ist; von 20.000 Schlaganfä len pro Jahr gehen 18 bis<br>49 Prozent aufs Rauchen ay Prozent auts Kauchen<br>zurück und ein Drittel der Beinamputationen ist eine Folge des Rauchens", sagt<br>der Wiener Internist Hel-<br>mut Brath. Interessierte der wiener internast rier-<br>mut Brath. Interessierte<br>können am 4. Oktober, z. B.<br>bei Hauttemperaturmesauttemperaturme:<br>testen lassen, wie sung, testen lassen, wie<br>eine Zigarette die Durchblutung nach dem Rauchen<br>negativ beeinflusst.

*(Quelle: Oberösterreichische Nachrichten, 1. 10. 2005.)* 

liegt uns am Herzen", sagt<br>Peter Flink. eter Fillik.<br>Im Auftrag der Krebshil-Im Auftrag der Krebshill<br>
e wurden mehr als 1100<br>
Nädchen und Buben in Obersteierle zum Rauch<br>
verhalten befragt (siehe Grafik). Hier exklusiv einispar<br>
ge der Ergebnisse:<br>
• Gefährlungsbewurststein:<br>
• Gefährlungsbewurst schen 13 und 21 Jahren Hierbei zeige<br>
leben zwei Raucher im so wie beim Haushalt",<br>
erläutert Pe-<br>
ter Flink, Gesundheit<br>
ter Flink, Gesundheit selbst, sig-

## Präsident<br>der Krebshilfe Oberöster-<br>reich ein Ergebnis der aktuellen Schülerbefragung.<br>Die Krebshilfe OO ist

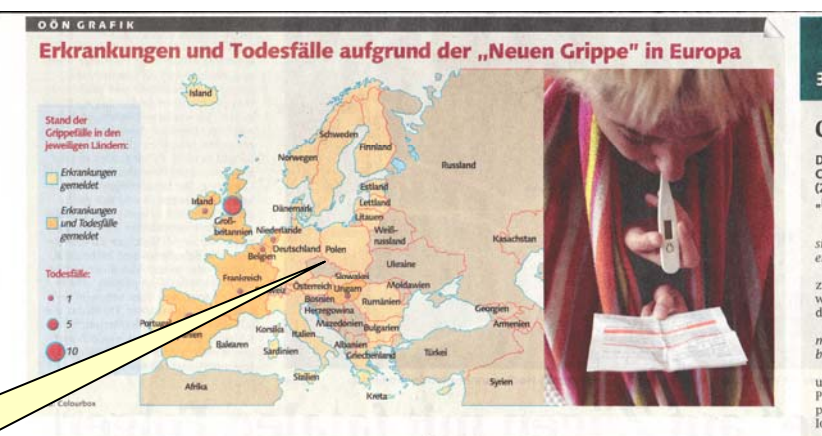

## Impfstoff für ganz Österreich, doch **Angst vor Mutation des Grippevirus**

WIEN/LINZ. Das Gesundheits-<br>ministerium hat 16 Millionen<br>Dosen Imptstoff gegen die<br>"Neue Grippe" vorhestellt.<br>"Neue Grippe" vorhestellt.<br>lassen werden. Fals das Virus<br>mutiert, könnte der Imptstoff<br>jedoch wirkungslos sein. **VON MARIANNE JUNGMAIER** 

kugel messen, weil die Grippe-<br>saison dort früher beginnt:<br>"Dort greift der Impfstoff."<br>— Momentan sind 222 Oster-<br>reicher an der "Neuen Grippe"<br>erkrankt. Laut Experien könnte extrainst zauch die Ausbreitung des<br>
sich die Ausbreitung des<br>
HINI-Virus im Herbst mit dem<br>
Beginn der saisonalen Grippe<br>
verscharfen.<br>
Auch das Gesundheitsmi-

 $\label{thm:main} \begin{tabular}{ll} \hline & Regmin der saisonalen Grippe \\ & \mbox{van Ranger Schr} & Regmin der seischarfen. \\ & kam n es natürlich sein, dass nsterium geht on stegenden. \\ & kam n es natürlich sein, dass nisterium gekt om stegenden der Impfstoff nicht virikt. Falls Falkizahlen aus. "Wee es im \\ & Virn s semint, missenschaft. Helrabt aussehen wird, kann Viruses formin, mest der in "Virus kommt. Hichts" Wir betentem und sief den stamm durchsetzt", sagte Hel- stellechtesten fall vor", sage met Witternanger, Letter des h. Gesomleitsimstral Alois Stömstymetin den Pampemedizin har$ 

sung im September. "Vor der<br>Bestellung muss aber erst noch<br>geklärt werden, wer für die Sicherheit des Impfstofs zuständig<br>dig ist", sagte Stöger. Die Impf-<br>kosten sollen laut Stöger von<br>den Karakarkassean, hei einer kosten sollen laut Stöger von daten krankenkaasen, bei einer starkenkaasen, bei einer Franzminister übernommen werden. Der Krenkheitswerkung der "beuren Grippe" ist bei den normalen bisherigen Fällen dem einer Laut Gesundh

#### "Tamiflu ist wirksam"

"Tamilli ist wirksam"<br>
Als Medikament gegen eine<br>
Grippeerkrankung ist seit Jah-<br>
ren "Tamilflu" im Einsatz. Das<br>
Medikament wurde zuletzt von<br>
britischen Studien als "nicht die beste Wah" kritischer, well<br>
es "relativ ger

**ANDICAL CONSTRANT CONSTRANT SE SUBSEMBLE SCHOOLS**<br>Sachlich in der letzten Grippe-Saison viele Tamiflu-Resisten-<br>zen", sagte Mittermayer. "Doch<br>ei der "Neuen Grippe" ist es<br>ein wirksames Medikament."

### .NEUE GRIPPE\*

### Das richtige Verhalten bei Heimquarantäne

**Das richtige Verhalten**<br>
• Personen, die an der "Neuen Griptonen"<br>
re" erknamt die selfall für siehen Tage<br>
re" erknamt sind, sollten ihre Wohnink<br>
heim liegefall für siehen Tage<br>
Arric verschriebenen Medikannete<br>
einen G

- Die Räume sind regelmäßig zu lüf-<br>
ten und zu reinigen. Außerdem soll-<br>
ten und zu reinigen. Außerdem soll-<br>
kauft werden, um <del>dem sollen aus aus dem sollen der starten der starten dem soll-</del><br>
Supermarkts zu vermeiden.<br> • Der Kontakt zu anderen Menschen<br>sollte möglichst vermieden werden,<br>vor allem zu Schwangeren, Kindern<br>und Älteren.<br>• Besuche sollten auf ein Mindest-<br>• Wenn sich der Gesundheitszustand<br>des Patienten verschlechtert, sollte rasch ein Arzt oder Krankenhaus aufgesucht werden.

### (Quelle: Oberösterreichische Nachrichten, 26, 08, 2009)

### 3 Fragen an . . .

### **Christopher Dlaska**

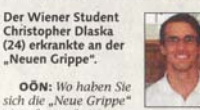

*sten um weigen?*<br> **DLASKA:** Wir waren<br>
zu siebt in Bulgarien au<br>
wir zurückgekommen f Urlaub, Ale

Transferences<br>The Von uns die Grippe bekomme<br>**OÖN:** Wie sind Sie darauf gekom<br>Ten, dass Sie die "Neue Grippe" ha drei

**OO**W: We sind Sie die "Neue Gruppe" ha-<br>
nen, dass Sie die "Neue Grippe" ha-<br>
ben<br/>% DASKA: Ich hatte $39,6$  Grad Fieber<br>
und starten, trockenen<br/> Hatte and Field Prinzip war es wie eine normale Grippe" ha-<br>
per Ers